#### Welcome!

- Audio for this event is available via ReadyTalk<sup>®</sup> Internet Streaming.
- No telephone line is required.
- Computer speakers or headphones are necessary to listen to streaming audio.
- Limited dial-in lines are available.
   Please send a chat message if needed.
- This event is being recorded.

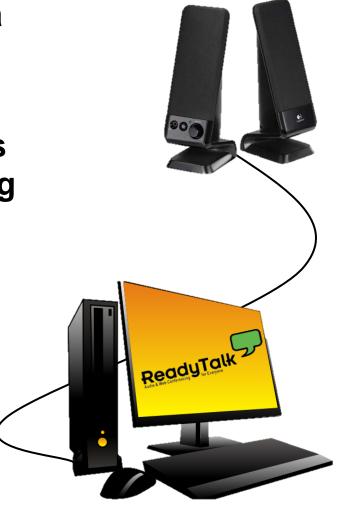

#### **Troubleshooting Audio**

Audio from computer speakers breaking up? Audio suddenly stop?

Click <u>Refresh</u> icon –
 or Click F5

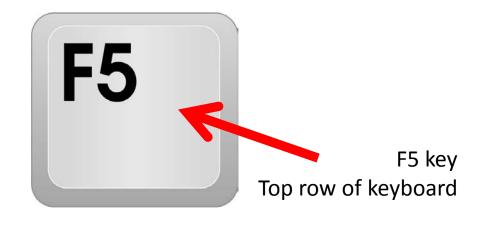

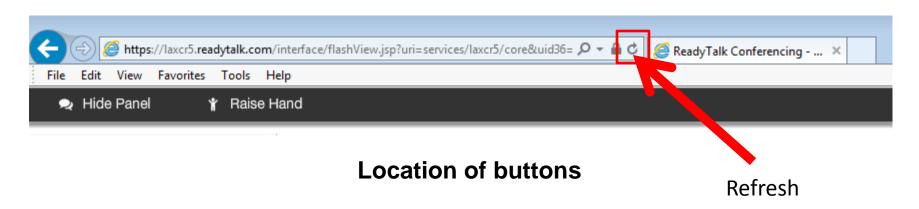

#### **Troubleshooting Echo**

- Hear a bad echo on the call?
- Echo is caused by multiple browsers/tabs open to a single event – multiple audio feeds.
- Close all but one browser/tab and the echo will clear up.

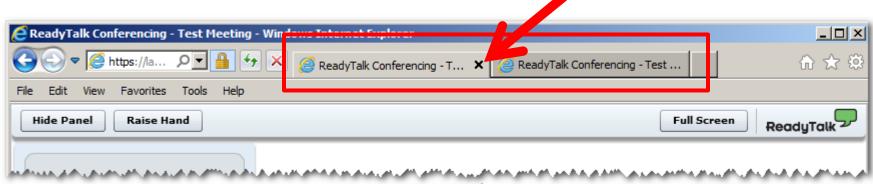

Example of two browsers/tabs open in same event

#### **Submitting Questions**

Type questions in the "Chat with Presenter" section, located in the bottom-left corner of your screen.

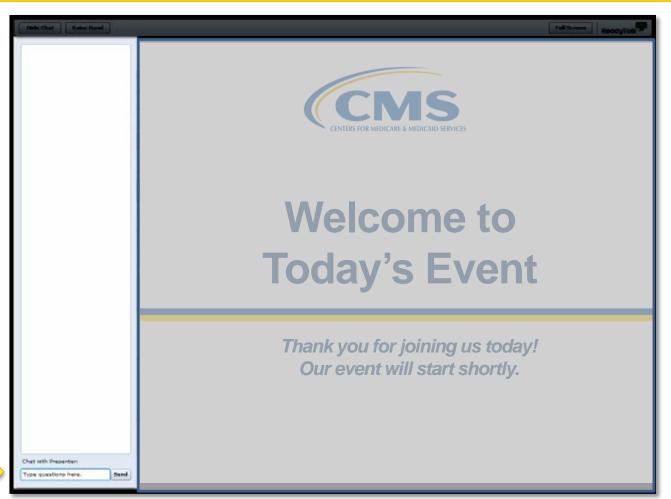

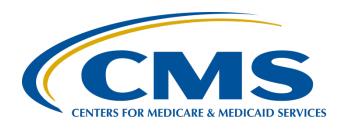

# Making it Work: A Quality Reporting Toolkit for the ASCQR Program

February 24, 2016

#### **Announcements (1 of 2)**

- January 1, 2016—August 15, 2016, is the data submission period for the web-based measures entered through QualityNet.
- ASC-8, entered through the Centers for Disease Control and Prevention's (CDC's) National Healthcare Safety Network (NHSN), has a submission deadline of May 15, 2016.
- In the submission tool for ASC-9, the denominator change will not be given as an option.

#### **Announcements (2 of 2)**

- Access your QualityNet and NHSN accounts routinely to ensure your passwords stay active.
  - For QualityNet password problems, contact QualityNet at 866.288.8912.
  - For NHSN account issues, contact the NHSN Helpdesk at <a href="mailto:nhsn@cdc.gov">nhsn@cdc.gov</a>.

2/24/16 7

#### Save the Date

Upcoming Ambulatory Surgical Center Quality Reporting (ASCQR) educational webinars:

- March 23, 2016: Quality Data Code (QDC) tutorial
- April 27, 2016 : Analyzing two-year data for the ASCQR Program
- Notifications of additional educational webinars will be sent via the ListServe.

#### **Learning Objectives**

At the conclusion of the program, attendees will be able to:

- List tools available for the ASCQR Program.
- Locate and access tools and resources for the program.
- Identify how to use and apply tools and resources for the program.

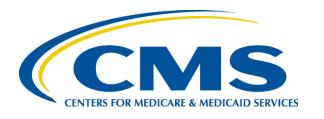

# Making It Work

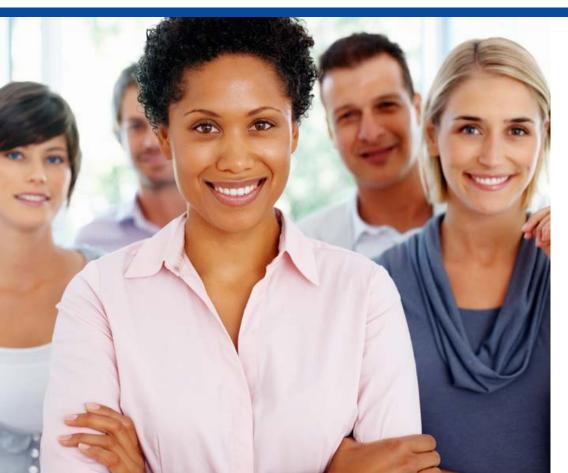

Mary Ellen Wiegand, RN, LHRM, CASC, CNOR

Outpatient Quality Reporting
Outreach and Education
Support Contractor

February 24, 2016

#### **Three Sections of Your Toolkit**

#### QualityNet

www.qualitynet.org

#### **Quality Reporting Center**

www.qualityreporting.com

National Healthcare Safety Network (NHSN)

www.cdc.gov/nhsn

# www.qualitynet.org

#### RESOURCES

#### **Tools on QualityNet**

#### www.qualitynet.org

- ListServes/Notifications
- Registration
- Specifications Manual
- Questions and Answers
- Reports

# ListServes/Notifications (1 of 2)

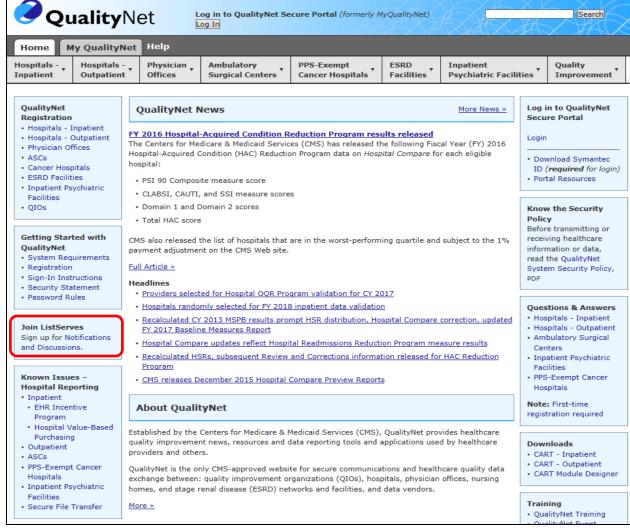

#### ListServes/Notifications (2 of 2)

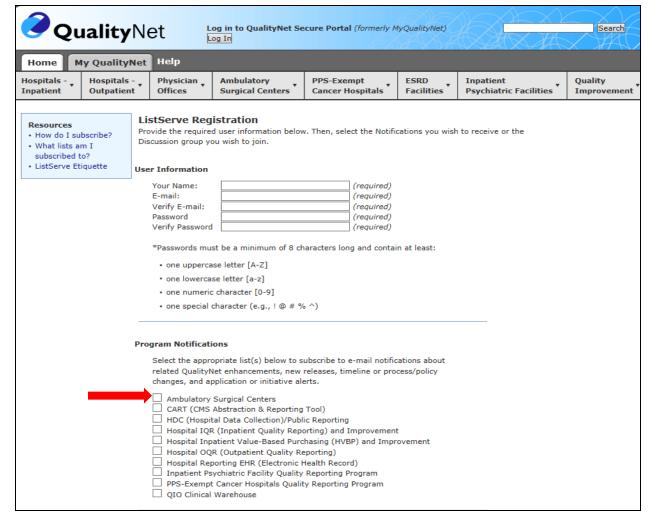

#### Registration (1 of 4)

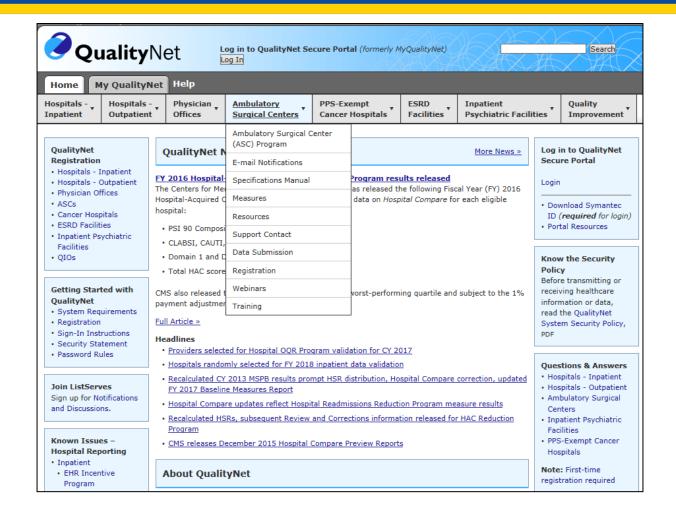

# Registration (2 of 4)

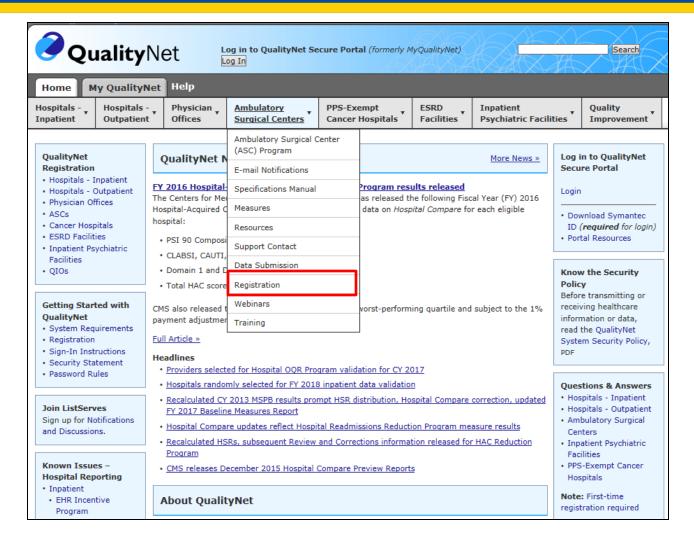

#### Registration (3 of 4)

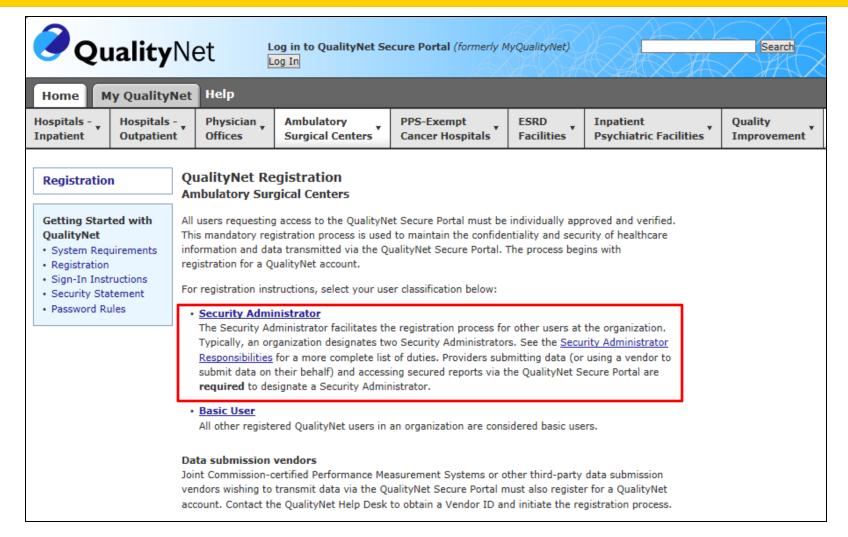

#### Registration (4 of 4)

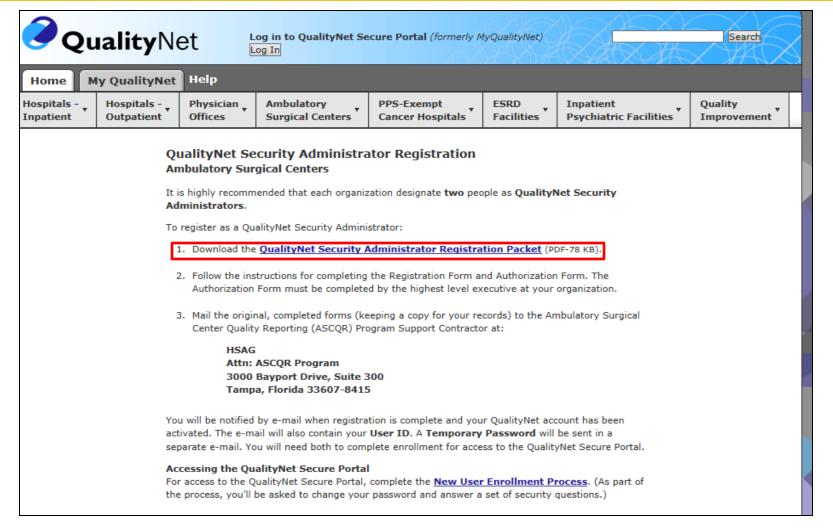

# **Specifications Manual (1 of 2)**

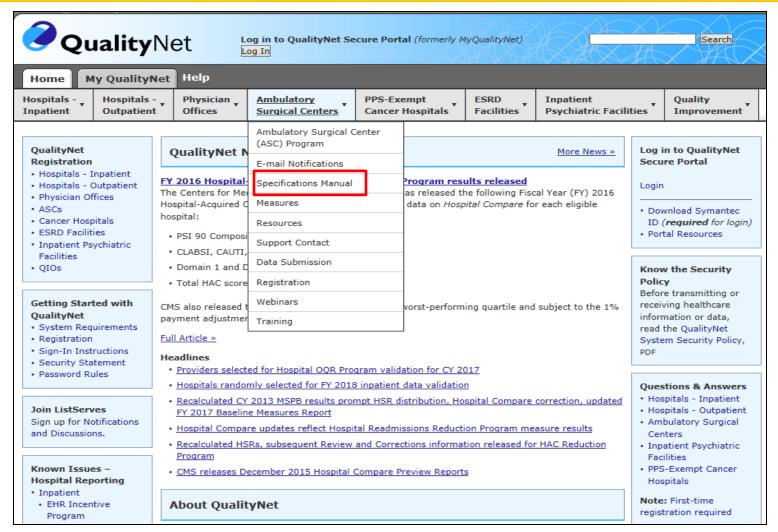

# **Specifications Manual (2 of 2)**

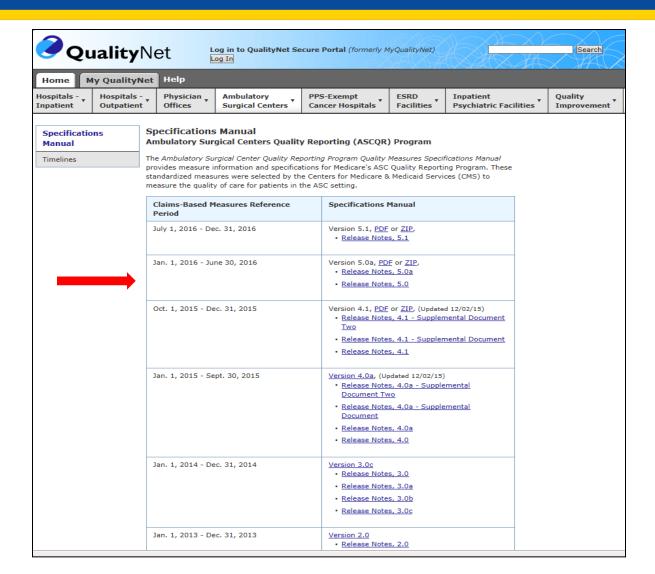

#### **Questions and Answers (1 of 4)**

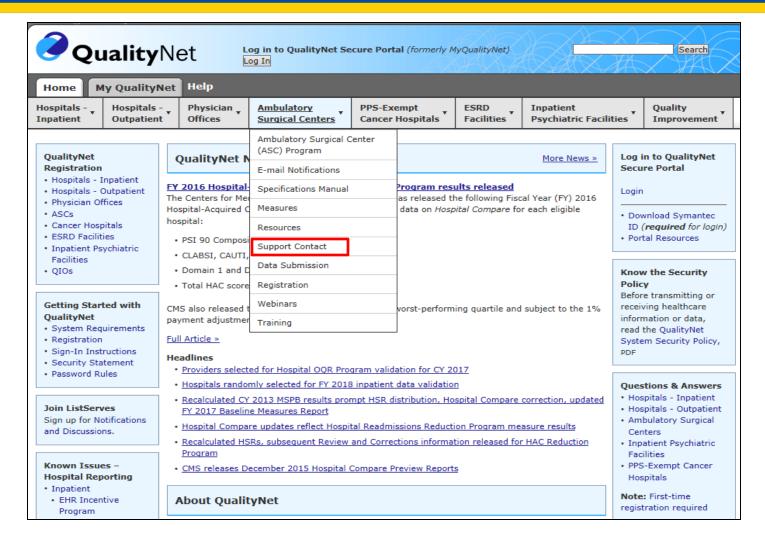

#### **Questions and Answers (2 of 4)**

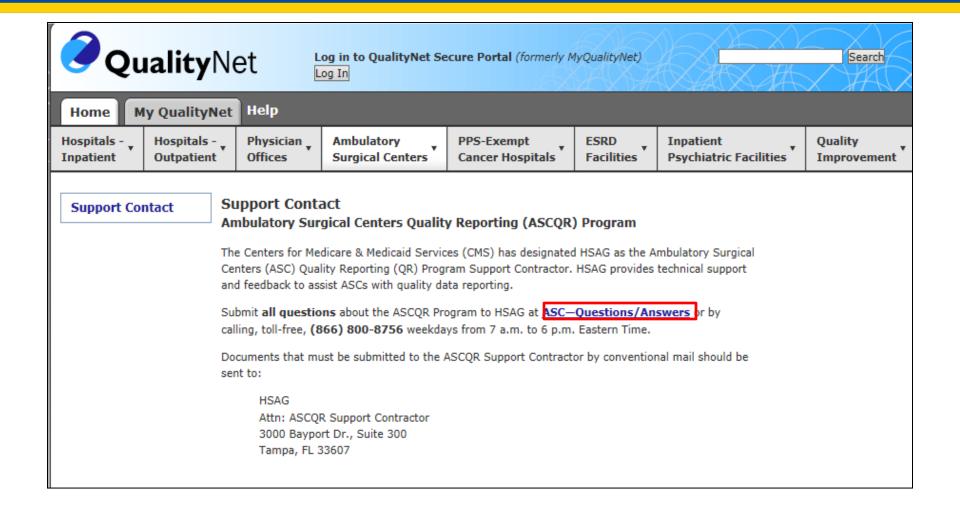

# Questions and Answers (3 of 4)

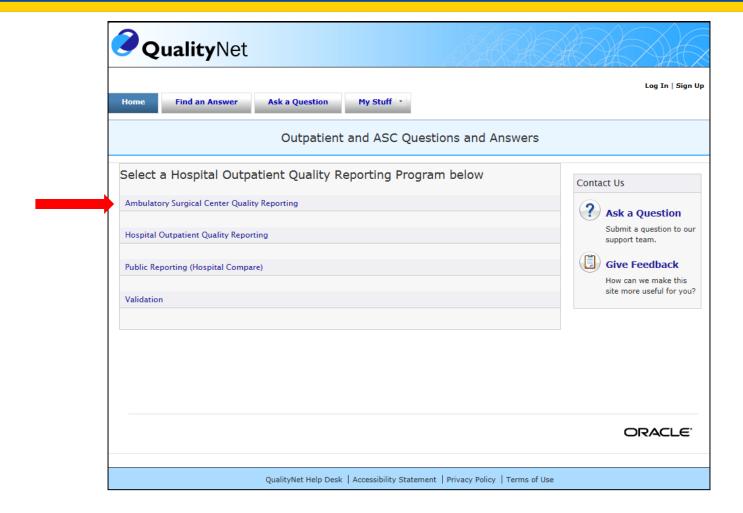

#### **Questions and Answers (4 of 4)**

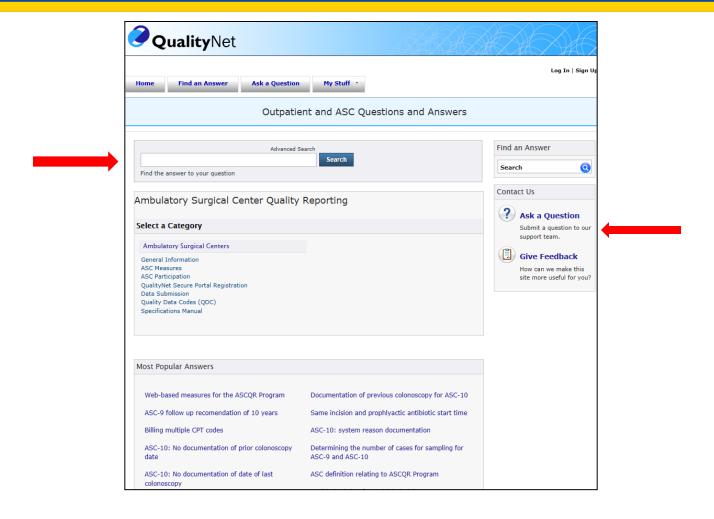

# Specialized Tools from the Secure Portal

Two important reports accessible through QualityNet include:

- Claims Detail Report
- Provider Participation Report

#### **Accessing Reports (1 of 8)**

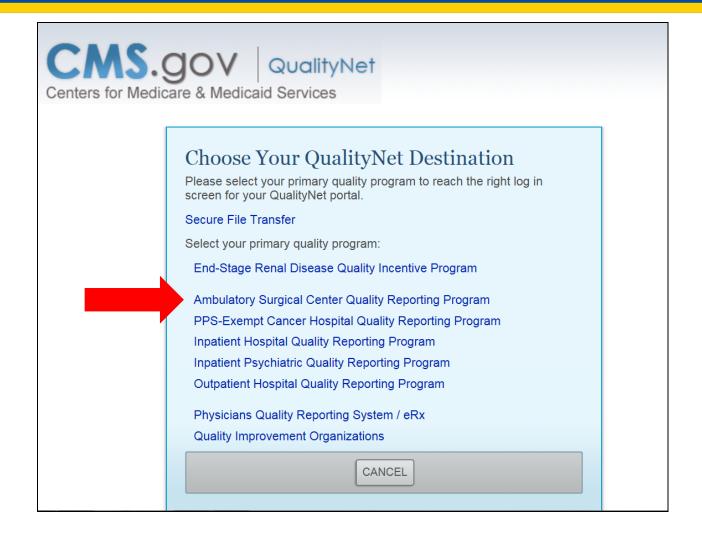

#### **Accessing Reports (2 of 8)**

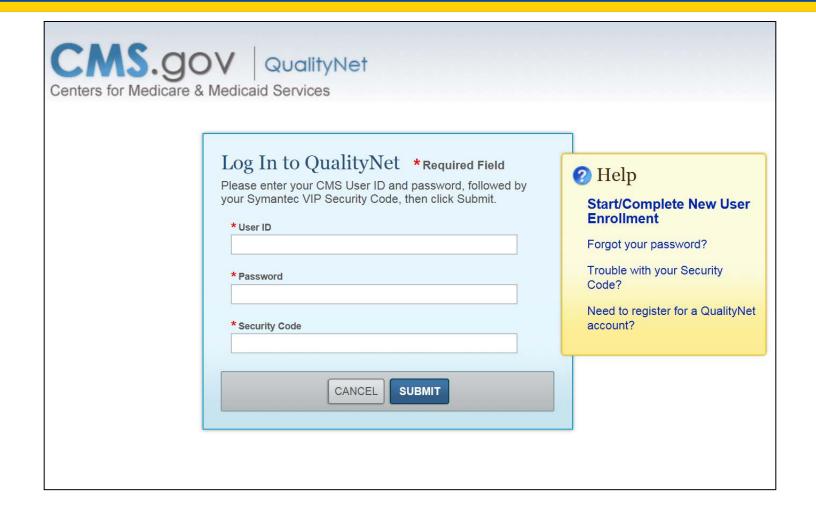

# **Accessing Reports (3 of 8)**

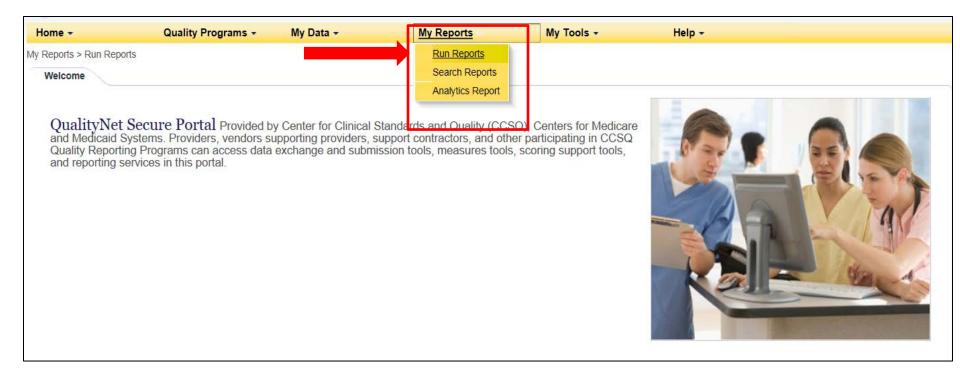

#### **Accessing Reports (4 of 8)**

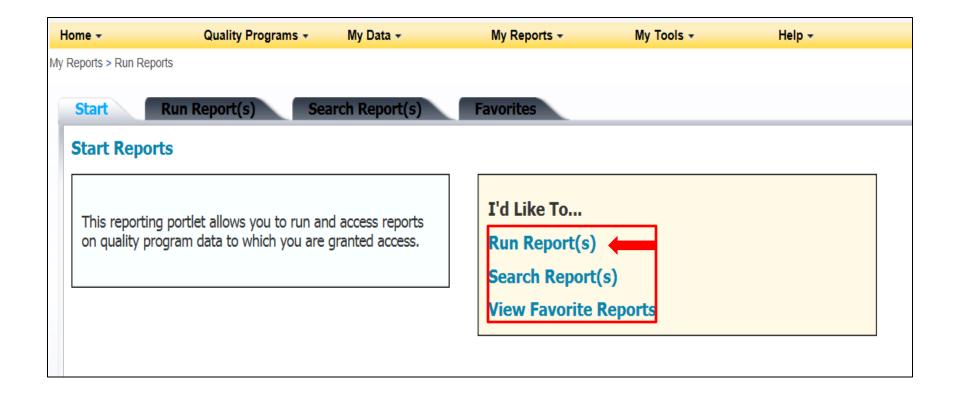

# **Accessing Reports (5 of 8)**

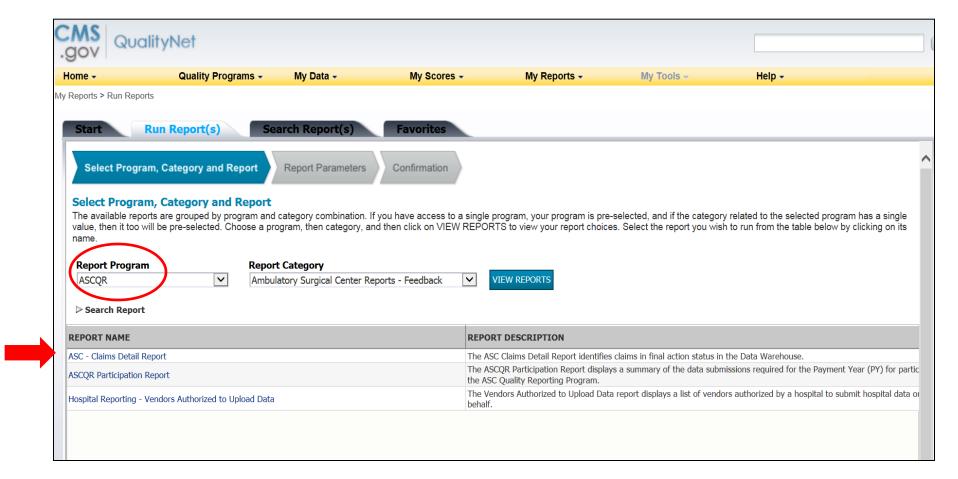

2/24/16 31

#### **Accessing Reports (6 of 8)**

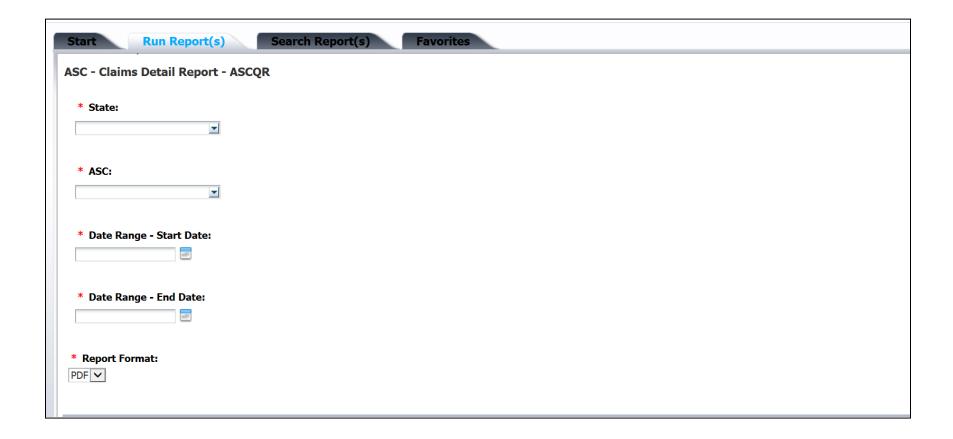

#### **Accessing Reports (7 of 8)**

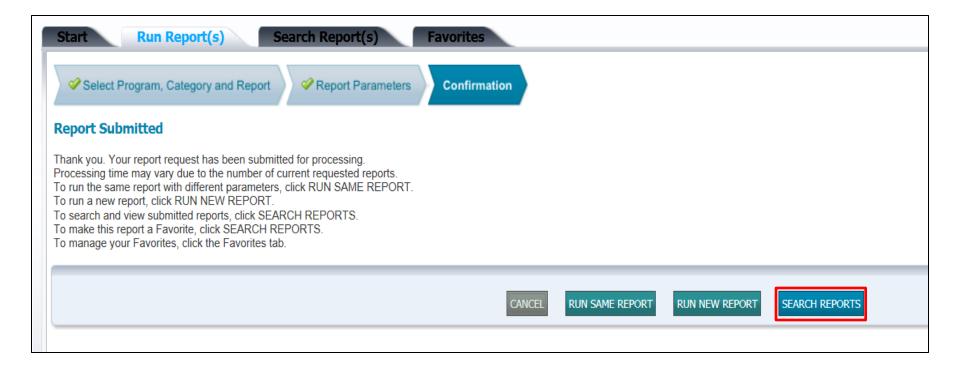

#### **Accessing Reports (8 of 8)**

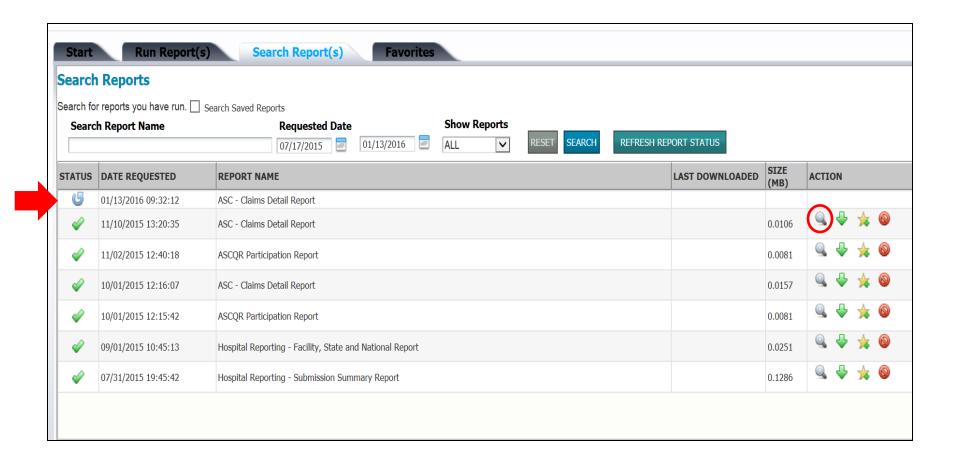

# **Claims Detail Report**

Report Run Date: 06/23/2015

#### **ASC Claims Detail Report**

Page: 1 of 33

Date of Service Range: 04/01/2015 - 06/23/2015

Data As Of: 06/03/2015

| Patient's Medicare<br>Health Insurance<br>Claim Number<br>(HICN) | Claim<br>Receipt<br>Date | Date of<br>Service | Quality Data Codes | Last Name | First Name | Date of Birth | Claim Control Number<br>(ICN) |
|------------------------------------------------------------------|--------------------------|--------------------|--------------------|-----------|------------|---------------|-------------------------------|
|                                                                  | 04/06/2015               | 04/01/2015         | G8907, G8918       |           |            |               |                               |
|                                                                  | 04/06/2015               | 04/01/2015         | G8907, G8918       |           |            |               |                               |
|                                                                  | 04/06/2015               | 04/01/2015         | G8907, G8918       |           |            |               |                               |
|                                                                  | 04/06/2015               | 04/01/2015         | G8907, G8918       |           |            |               |                               |
|                                                                  | 04/06/2015               | 04/01/2015         | G8907, G8918       |           |            |               |                               |
|                                                                  | 04/06/2015               | 04/01/2015         | G8907, G8918       |           |            |               |                               |
|                                                                  | 04/06/2015               | 04/01/2015         | G8907, G8918       |           |            |               |                               |
|                                                                  | 04/06/2015               | 04/01/2015         | G8907, G8918       |           |            |               |                               |
|                                                                  | 04/06/2015               | 04/01/2015         | G8907, G8918       |           |            |               |                               |
|                                                                  | 04/06/2015               | 04/01/2015         | G8907, G8918       |           |            |               |                               |

2/24/16 35

#### **Provider Participation Report (1 of 3)**

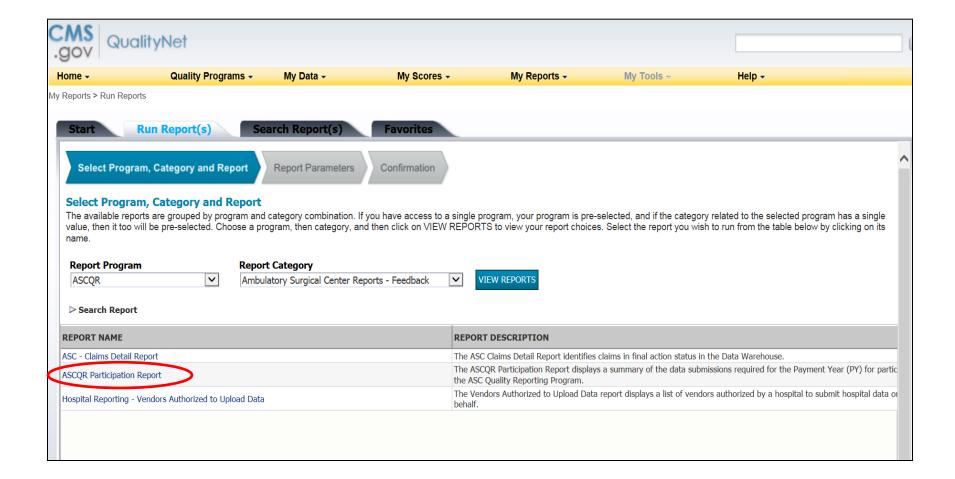

### **Provider Participation Report (2 of 3)**

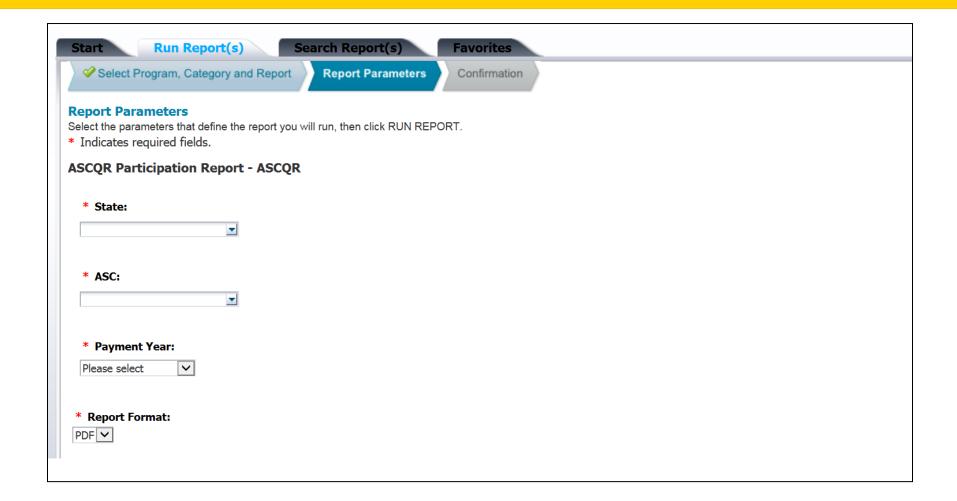

### **Provider Participation Report (3 of 3)**

| Active QualityNet Security Administrator: Yes National Provider Identifier (NPI):  Active QualityNet Security Administrator: Yes National Provider Identifier (NPI):  Active QualityNet Security Administrator: Yes Participation Status:  ASC Name: ASC Name: ASC City:  Total Number of Claims with QDC1: 460 ASC-6: Safe Surgery Checklist Use Data Completeness: 97% ASC-7: ASC Facility Volume Data CMS Required Threshold: 50% ASC-9: Endoscopy: Follow-up Interval for Average Risk Pati ASC-10: Endoscopy: Interval for Patients with History of Pol HAI Measures: ASC-8: Influenza Vaccination Coverage among Healthcare P  Claims-Based Measures  ASC-1: Patient Burn 0 103 0.000  ASC-2: Patient Fall 2 104 19-23 ASC-3: Wrong Site, Wrong Side, Wrong Patient, Wrong Procedure, Wrong Implant ASC-4: Hospital Transfer/Admission 0 103 0.000 |                    |
|----------------------------------------------------------------------------------------------------|--------------------|
| State: MD National Provider Identifier (NPI):  Active QualityNet Security Administrator: Yes Participation Status:  ASC Name: ASC Name: ASC City:  Total Number of Claims with QDC¹: 460 Web - Based Measures: Total Number of Claims: 476 ASC-6: Safe Surgery Checklist Use Data Completeness: 97% ASC-7: ASC Facility Volume Data CMS Required Threshold: 50% ASC-9: Endoscopy: Follow-up Interval for Average Risk Pati ASC-10: Endoscopy: Interval for Patients with History of Pol HAI Measures: ASC-8: Influenza Vaccination Coverage among Healthcare P  Claims-Based Measures  ASC-1: Patient Burn 0 103 0.000  ASC-2: Patient Fall 2 104 19.23  ASC-3: Wrong Site, Wrong Side, Wrong Patient, Wrong Procedure, Wrong Implant  ASC-4: Hospital Transfer/Admission 0 103 0.000                                                                    |                    |
| National Provider Identifier (NPI):  ASC Name: ASC City:  Total Number of Claims with QDC¹: 460 Data Completeness: 97% ASC-7: ASC Facility Volume Data CMS Required Threshold: 50% ASC-9: Endoscopy: Follow-up Interval for Average Risk Pati ASC-10: Endoscopy: Interval for Patients with History of Pol HAI Measures: ASC-8: Influenza Vaccination Coverage among Healthcare P  Claims-Based Measures  ASC-1: Patient Burn Quarter 1 – 2014 Dates of Service Numerator Denominator Measure  ASC-2: Patient Fall Quarter Service Numerator Denominator Measure  ASC-3: Wrong Site, Wrong Side, Wrong Patient, Wrong Procedure, Wrong Implant  ASC-4: Hospital Transfer/Admission 0 103 0.000                                                                                                    |                    |
| ASC Name: ASC City:  Total Number of Claims with QDC1: 460 Web - Based Measures: Total Number of Claims: 476 ASC-6: Safe Surgery Checklist Use Data Completeness: 97% ASC-7: ASC Facility Volume Data CMS Required Threshold: 50% ASC-9: Endoscopy: Follow-up Interval for Average Risk Pati ASC-10: Endoscopy: Interval for Patients with History of Pol HAI Measures: ASC-8: Influenza Vaccination Coverage among Healthcare P  Claims-Based Measures  ASC-1: Patient Burn 0 103 0.000  ASC-2: Patient Fall 2 104 19.23  ASC-3: Wrong Site, Wrong Side, Wrong Patient, Wrong Procedure, Wrong Implant  ASC-4: Hospital Transfer/Admission 0 103 0.000                                                                                                    |                    |
| ASC City:   ASC City:   A60                                                                                                    |                    |
| Total Number of Claims: 476 Data Completeness: 97% ASC-6: Safe Surgery Checklist Use Data Completeness: 97% ASC-7: ASC Facility Volume Data  CMS Required Threshold: 50% ASC-9: Endoscopy: Follow-up Interval for Average Risk Pati ASC-10: Endoscopy: Interval for Patients with History of Pol HAI Measures: ASC-8: Influenza Vaccination Coverage among Healthcare P  Claims-Based Measures ASC-1: Patient Burn 0 103 0.000  ASC-2: Patient Fall 2 104 19.23  ASC-3: Wrong Site, Wrong Side, Wrong Patient, Wrong Procedure, Wrong Implant  ASC-4: Hospital Transfer/Admission 0 103 0.000                                                                                                    |                    |
| Data Completeness: 97% ASC-7: ASC Facility Volume Data CMS Required Threshold: 50% ASC-9: Endoscopy: Follow-up Interval for Average Risk Pati ASC-10: Endoscopy: Interval for Patients with History of Pol HAI Measures: ASC-8: Influenza Vaccination Coverage among Healthcare P  Claims-Based Measures                                                                                                    | Submission Status: |
| ASC-9: Endoscopy: Follow-up Interval for Average Risk Pati- ASC-10: Endoscopy: Interval for Patients with History of Pol  HAI Measures: ASC-8: Influenza Vaccination Coverage among Healthcare P  Claims-Based Measures  ASC-1: Patient Burn  Quarter 1 – 2014 Dates of Service Numerator Denominator Measure  ASC-1: Patient Burn  Quarter 1 – 2014 Dates of Service Numerator Denominator Measure  103 0.000  ASC-2: Patient Fall  2 104 19.23  ASC-3: Wrong Site, Wrong Side, Wrong Patient, Wrong Procedure, Wrong Implant  ASC-4: Hospital Transfer/Admission  Quarter 1 – 2014 Dates of Service Numerator Denominator Measure  100 103 0.000  100 0.000                                                                                                    | No                 |
| ASC-10: Endoscopy: Interval for Patients with History of Pol HAI Measures: ASC-8: Influenza Vaccination Coverage among Healthcare P  Claims-Based Measures  ASC-1: Patient Burn  Quarter 1 – 2014 Dates of Service Numerator Denominator Measure  ASC-1: Patient Burn  Quarter 1 – 2014 Dates of Service Numerator Denominator Measure  103 0.000  ASC-2: Patient Fall  2 104 19.23  ASC-3: Wrong Site, Wrong Side, Wrong Patient, Wrong Procedure, Wrong Implant  ASC-4: Hospital Transfer/Admission  Quarter 1 – 2014 Dates of Service Numerator Denominator Measure  103 0.000  103 0.000                                                                                                    | No                 |
| HAI Measures: ASC-8: Influenza Vaccination Coverage among Healthcare P  Claims-Based Measures  ASC-1: Patient Burn  ASC-2: Patient Fall  ASC-3: Wrong Site, Wrong Side, Wrong Patient, Wrong Procedure, Wrong Implant  ASC-4: Hospital Transfer/Admission  HAI Measures:  Quarter 1 – 2014 Dates of Service Numerator Denominator Measure  103  0.000  103  0.000  103  0.000                                                                                                    |                    |
| ASC-3: Influenza Vaccination Coverage among Healthcare P  Quarter 1 – 2014 Dates of Service Numerator Denominator Measure  ASC-1: Patient Burn 0 103 0.000  ASC-2: Patient Fall 2 104 19.23  ASC-3: Wrong Site, Wrong Side, Wrong Patient, Wrong Procedure, Wrong Implant  ASC-4: Hospital Transfer/Admission 0 103 0.000                                                                                                    | /ps No             |
| Claims-Based Measures         Numerator         Denominator         Measure           ASC-1: Patient Burn         0         103         0.000           ASC-2: Patient Fall         2         104         19.23           ASC-3: Wrong Site, Wrong Side, Wrong Patient, Wrong Procedure, Wrong Implant         0         103         0.000           ASC-4: Hospital Transfer/Admission         0         103         0.000                                                                                                    | ersonnel No        |
| ASC-2: Patient Fall 2 104 19.23 ASC-3: Wrong Site, Wrong Side, Wrong Patient, 0 103 0.000 ASC-4: Hospital Transfer/Admission 0 103 0.000                                                                                                    | /alue              |
| ASC-3: Wrong Site, Wrong Side, Wrong Patient, 0 103 0.000 Wrong Procedure, Wrong Implant 0 103 0.000                                                                                                    | Per 1000 Admission |
| Wrong Procedure, Wrong Implant  ASC-4: Hospital Transfer/Admission  0 103 0.000                                                                                                    | Per 1000 Admission |
|                                                                                                    | Per 1000 Admission |
|                                                                                                    | Per 1000 Admission |
| ASC-5: Prophylactic Intravenous (IV) Antibiotic 7 8 88% Fiming                                                                                                    |                    |
|                                                                                                    |                    |
|                                                                                                    |                    |
|                                                                                                    |                    |

2/24/16 38

<sup>1</sup>The "Total Number of Claims with QDC" field displays a count of claims containing at least one Quality Data Code (QDC) relevant to each of the required measures.

\*\*Disclaimer: This report does not confirm or deny whether an ASC qualifies for the full annual payment update.

### www.qualityreportingcenter.com

**VIDEOS, RESOURCES, AND TOOLS** 

### Resources on Quality Reporting Center

### www.qualityreportingcenter.com

- Education
- Videos
- Program Resources
- Measure Resources
- Measure Tools
- Status Listing Lookup Tools

# **Quality Reporting Center (1 of 3)**

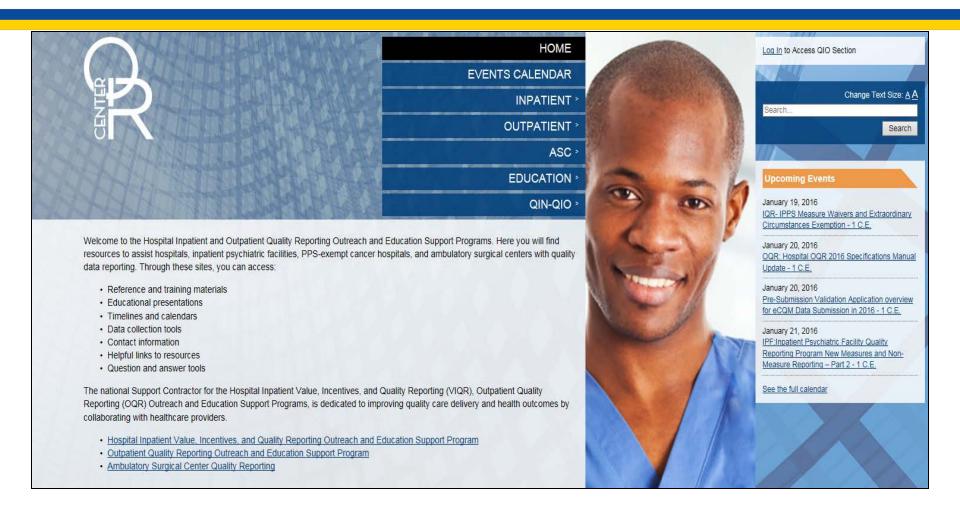

## **Quality Reporting Center (2 of 3)**

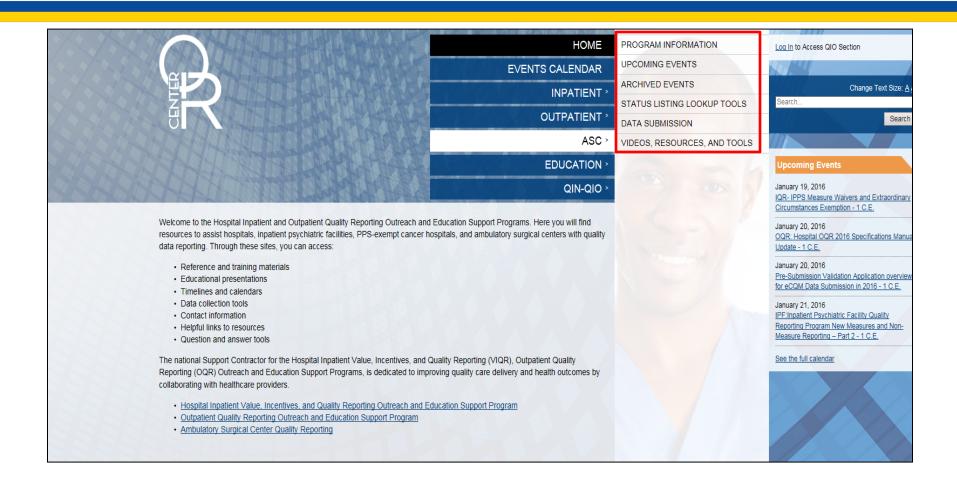

## **Quality Reporting Center (3 of 3)**

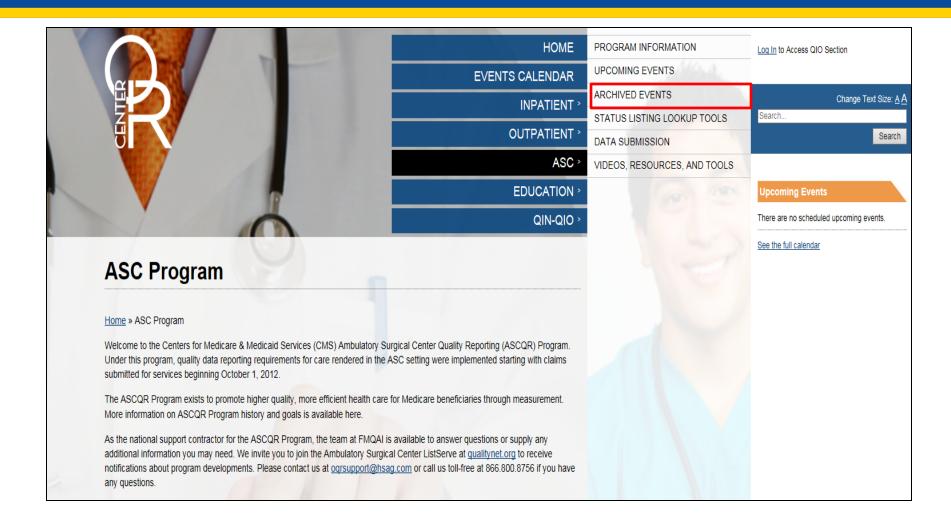

### **Educational Resources**

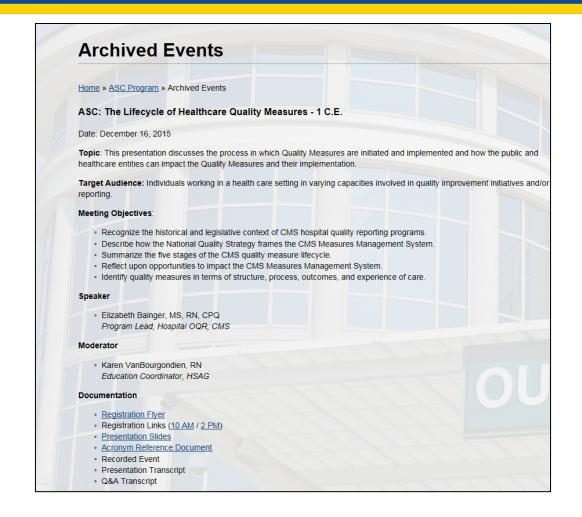

## Videos (1 of 2)

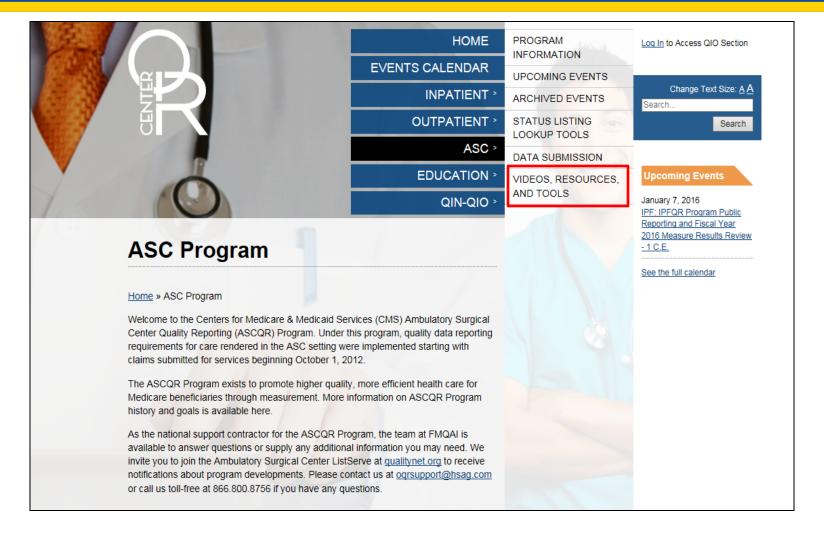

## Videos (2 of 2)

#### Videos

The video library contains short educational videos on key concepts in the ASC program. All videos are closed captioned, and many are available in both English and Spanish. At the end of most videos, you can print a sheet outlining the process covered in the video, as well as practice the process in an interactive simulation.

Click any link in the table below to view a video.

| Title (Click to view video)                            | Description                                                                                    |
|--------------------------------------------------------|------------------------------------------------------------------------------------------------|
| Filing for Annual Payment Update (APU) Reconsideration | Learn about the APU reconsideration process and walk through the Reconsideration Request Form. |
| Logging In to QualityNet                               | Learn how to log in to the QualityNet.org website to access and report ASC data.               |
| ASC – Entering Web-Based<br>Measures (English)         | Learn how to log in to QualityNet, and enter measures ASC-6, ASC-7, ASC-9, and ASC-10          |
| ASC – Becoming a Security<br>Administrator (English)   | Learn how to fill out the SA form                                                              |

## **Program Resources (1 of 2)**

#### **Program Resources**

Materials designed to help users understand and meet the requirements of the Ambulatory Surgical Quality Reporting (ASCQR)

Program

- ASCQR Quality Reporting Questions & Answers Provides both immediate feedback for questions related to ASC quality reporting and a searchable database of past responses
- ASCQR Frequently Asked Questions Provides feedback to the most recently asked questions regarding the ASC program
- ASC ListServe Best source for notifications about program developments and educational opportunities
- ASCs on QualityNet Overview and news about program; portal for access to the QualityNet Secure Portal
- ASCQR Program Guide for New Facilities Essential information for ASCs new to the ASCQR Program
  - Guía para el programa de reporte de calidad para instituciones nuevas
     Información esencial para instituciones nuevas
     al programa de ASCQR
- · ASCQR Reference Checklist Summary of program requirements
  - · Lista de referencia para ASCQR Resumen de los requisitos del programa
- Extraordinary Circumstance Extension/Exemption documents For use when an ASC is unable to submit data or access
  medical records due to an extraordinary circumstance such as a natural disaster. ASCs must submit the form within 45 calendar
  days of the date of the extraordinary circumstance. \*
  - · CMS Extraordinary Circumstance Extension/Exemption Guideline
  - Exemption forms may be submitted by fax (877.789.4443) or by mail to:

HSAG

Attn: ASCQR Program SC 3000 Bayport Drive, Suite 300

Tampa, FL 33607

- \* ASCs that are included under a blanket waiver by CMS (due to widespread natural disasters such as hurricanes, tornadoes, etc.) are not required to submit the Extraordinary Circumstance Extension or Waiver form.
- Extraordinary Circumstance Form

## **Program Resources (2 of 2)**

#### **Program Resources**

Materials designed to help users understand and meet the requirements of the Ambulatory Surgical Quality Reporting (ASCQR) Program

- ASCQR Quality Reporting Questions & Answers Provides both immediate feedback for questions related to ASC quality reporting and a searchable database of past responses
- <u>ASCQR Frequently Asked Questions</u> Provides feedback to the most recently asked questions regarding the ASC program
- <u>ASC ListServe</u> Best source for notifications about program developments and educational opportunities
- ASCs on QualityNet Overview and news about program; portal for access to the QualityNet Secure Portal
- ASCQR Program Guide for New Facilities Essential information for ASCs new to the ASCQR Program
  - Guía para el programa de reporte de calidad para instituciones nuevas
     Información esencial para instituciones nuevas al programa de ASCQR
- ASCQR Reference Checklist Summary of program requirements
  - <u>Lista de referencia para ASCQR</u> Resumen de los requisitos del programa
- Extraordinary Circumstance Extension/Exemption documents For use
  when an ASC is unable to submit data or access medical records due to an
  extraordinary circumstance such as a natural disaster. ASCs must submit the
  form within 45 calendar days of the date of the extraordinary circumstance. \*

· CMS Extraordinary Circumstance Extension/Exemption Guideline

### **Measure Resources**

#### Measure Resources and Tools

Explanatory information and guidance for use in answering program measures

- ASC Web-Based Measures Guidelines Tips for answering ASC-6, ASC-7, ASC-8, ASC-9 and ASC-10
- Quality Data Code Submission Guidelines Helpful facts and a measure chart for QDCs
- Quality Data Codes Fact Sheet with CMS 1500 Form Contains sample claim forms
- World Health Organization Surgical Safety Checklist Example of form applicable for utilization with ASC-6
- Ambulatory Surgical Center Measure Reporting Start Dates
- Antibiotic Quick Reference Card

### **Measure Tools**

For use in collecting data for the cataract and endoscopy measures; may be modified per the facility's needs

- · Cataract Tools
  - Data Collection Tool (Instructions)
- · Endoscopy Tools
  - Endoscopy Tool ASC-9 and ASC-10
  - · Endoscopy Tool ASC-9 Flowchart
  - Denominator Codes for ASC-9
  - Fact Sheet for ASC-9
  - Endoscopy Tool ASC-10 Flowchart
  - Denominator Codes for ASC-10
  - · Fact Sheet for ASC-10
- Eligible Denominator Populations for Cataract and Endoscopy Measures

### **Status Listing Lookup Tools**

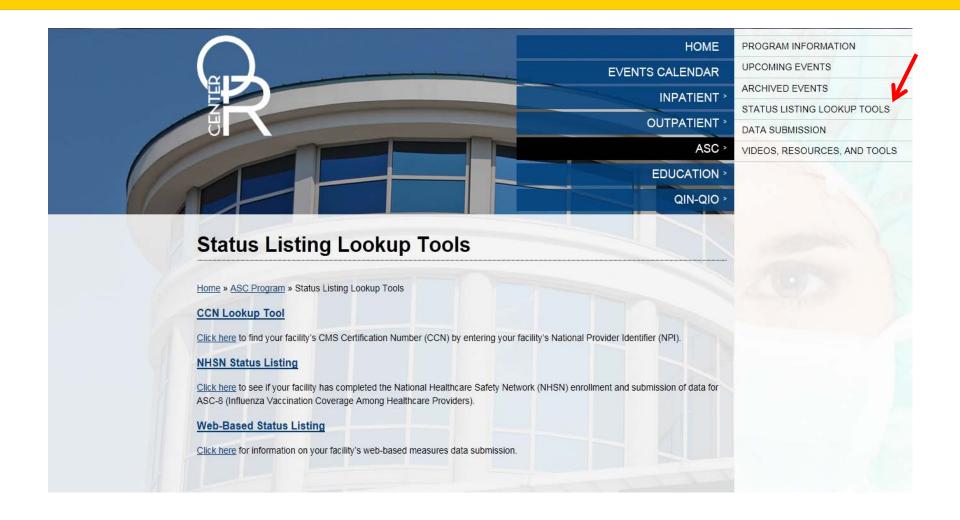

# www.cdc.gov/nhsn

### **NHSN**

## Tools from NHSN (1 of 4)

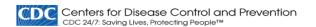

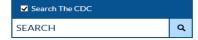

CDC A-Z INDEX V

#### National Healthcare Safety Network (NHSN)

DC's National Healthcare Safety Network is the nation's most widely used healthcaresociated infection tracking system. NHSN provides facilities, states, regions, and the nation ith data needed to identify problem areas, measure progress of prevention efforts, and Itimately eliminate healthcare-associated infections.

addition, NHSN allows healthcare facilities to track blood safety errors and important ealthcare process measures such as healthcare personnel influenza vaccine status and ifection control adherence rates.

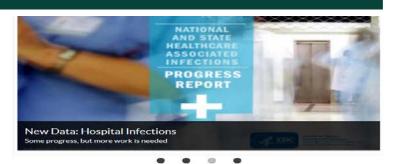

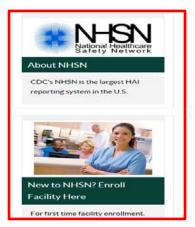

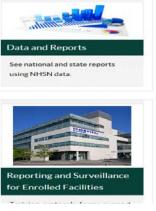

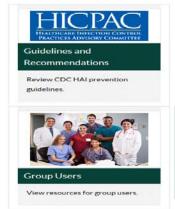

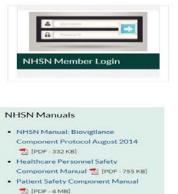

www.cdc.gov/nhsn

# Tools from NHSN (2 of 4)

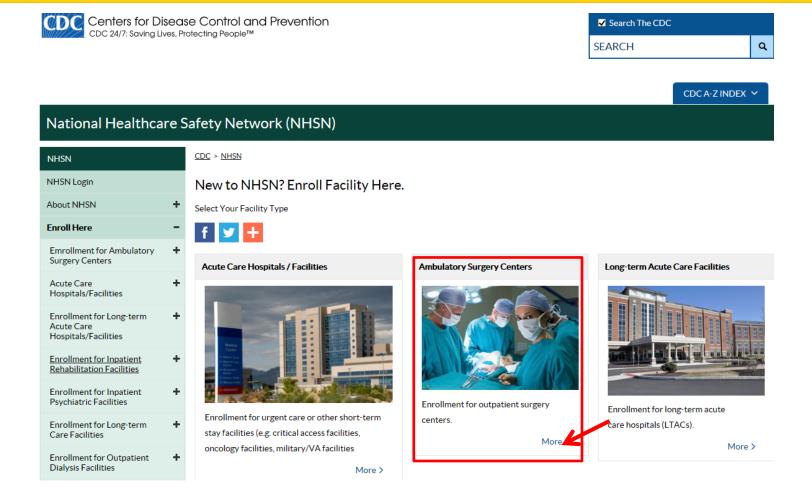

## Tools from NHSN (3 of 4)

#### National Healthcare Safety Network (NHSN)

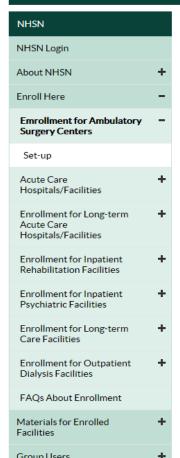

CDC > NHSN > Enroll Here

5-Step Enrollment for Ambulatory Surgery Centers

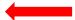

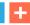

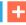

Note: The following instructions are for ambulatory surgical centers (ASCs) that must enroll in NHSN for the purpose of fulfilling CMS's Ambulatory Surgical Center Quality Reporting (ASCQR) Program requirements. Participating CMS-licensed ASCs will be required to report healthcare personnel vaccination summary data via NHSN beginning with the 2014-2015 influenza season. Detailed operational guidance, training, and other information for this reporting are available at NHSN ASC Surveillance for Healthcare Personnel Vaccination.

If your facility is already enrolled in NHSN, e.g. because your state requires your facility to report surgical site infections, it does not have to be re-enrolled. Your NHSN Facility Administrator may simply activate the Healthcare Personnel Safety Component in NHSN.

#### Step 1: Training and Preparation

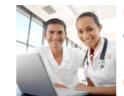

Print and follow detailed checklist June 2015 📆 to ensure successful and efficient enrollment.

Complete the HCP Influenza Vaccination Summary: Ambulatory Surgery Centers. August 2014 🔁 [PDF - 3 MB] training.

Be sure to check trusted websites and spam blockers.

Time to complete step 1: 2 hours, 45 minutes

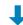

Step 2: Register

## Tools from NHSN (4 of 4)

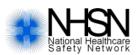

# NHSN Facility Enrollment & Set-Up Checklist for Ambulatory Surgery Centers

nhsn@cdc.gov

Complete items in order. This document is only meant for CMS-licensed ASC facilities that have not yet enrolled in NHSN. If you are confident that you are a CMS-licensed ASC and you have questions or concerns regarding your facility's enrollment status, please contact the NHSN Helpdesk: NHSN@cdc.gov.

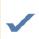

### NHSN Facility Enrollment Step 1: Training and Preparation

Verify if facility is a CMS-licensed ASC and CMS Certification Number (CCN) by using the facility's National Provider Identifier (NPI) and the CCN look-up tool at: <a href="http://www.oqrsupport.com/asc/ccn">http://www.oqrsupport.com/asc/ccn</a>. If the facility does not have an NPI, please contact the Outpatient Outreach and Education Team using the number provided on the CCN look-up tool. If the facility does not have an NPI or does not know if the facility participates in the CMS ASCQR Program, please contact the Outpatient Outreach and Education Team via email: <a href="mailto:oqrsupport@fmqai.com">oqrsupport@fmqai.com</a>. Additionally, users can ask CMS for assistance through the Question and Answer tool at <a href="mailto:https://cms-ocsq.custhelp.com">https://cms-ocsq.custhelp.com</a>, or by calling toll-free, (866) 800-8756 weekdays from 7 a.m. to 6 p.m. ET.

Complete Healthcare Personnel Safety Component training: <a href="http://www.cdc.gov/NHSN/PDFS/TRAINING/HCP-FLU-VACCINATION-SUMMARY-REPORTING-ASC-TRAINING-SLIDES.PDF">http://www.cdc.gov/NHSN/PDFS/TRAINING/HCP-FLU-VACCINATION-SUMMARY-REPORTING-ASC-TRAINING-SLIDES.PDF</a>.

#### Step 2: Register with NHSN

Read and agree to the NHSN Rules of Behavior at http://nhsn.cdc.gov/RegistrationForm/index.

Register your email address and the facility with NHSN (requires a facility ID, like a CMS Certification number [CCN]).

### **Putting Your Toolkit Together**

- We have reviewed the primary tools, locations, and access to many resources for the ASCQR Program.
- QualityNet, Quality Reporting Center, and NHSN are the three most important websites for program resources.
- Be sure to run reports to keep your facility's performance in check.

### Questions

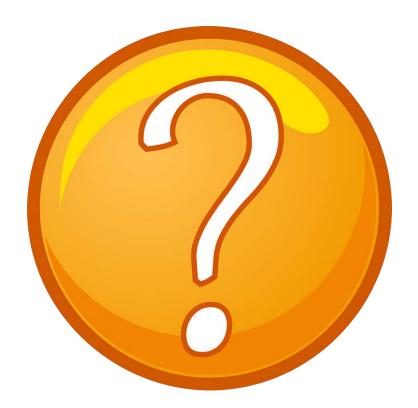

### **Continuing Education Approval**

This program has been approved for 1.0 continuing education (CE) unit for the following professional boards:

- Florida Board of Clinical Social Work, Marriage and Family Therapy and Mental Health Counseling
- Florida Board of Nursing Home Administrators
- Florida Council of Dietetics
- Florida Board of Pharmacy
- Board of Registered Nursing (Provider #16578)

It is your responsibility to submit this form to your accrediting body for credit.

3/11/2015 59

### **CE Credit Process**

- Complete the ReadyTalk® survey that will pop up after the webinar, or wait for the survey that will be sent to all registrants within the next 48 hours.
- After completion of the survey, click "Done" at the bottom of the screen.
- Another page will open that asks you to register in HSAG's Learning Management Center.
  - This is a separate from registering for the webinar. If you have not registered at the Learning Management Center, you will **not** receive your certificate.
  - Please use your personal email so you can receive your certificate.
  - Healthcare facilities have firewalls that block our certificates.

3/11/2015 60

### **CE Certificate Problems?**

- If you do not immediately receive a response to the email you used to register in the Learning Management Center, a firewall is blocking the survey link.
- Please go back to the New User link and register your personal email account.
- Personal emails are not blocked by firewalls.

3/11/2015 6

# **CE Credit Process: Survey**

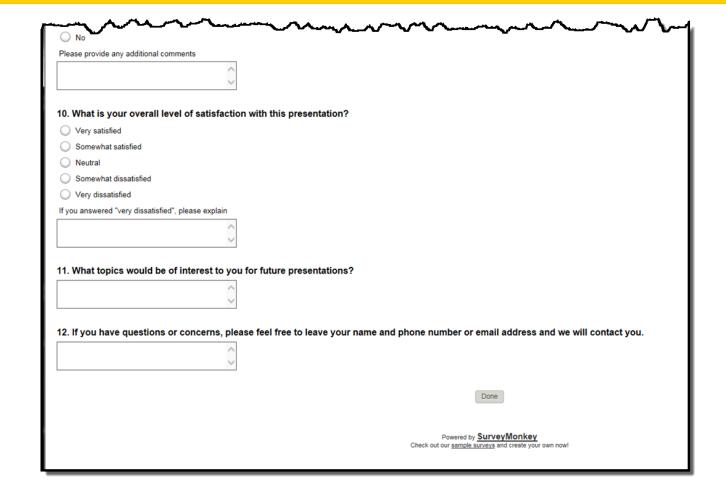

### **CE Credit Process**

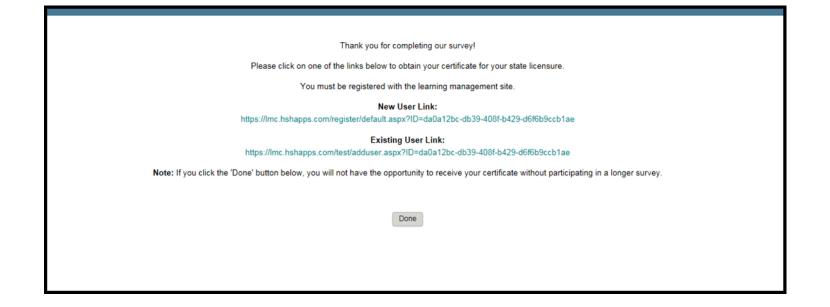

### **CE Credit Process: New User**

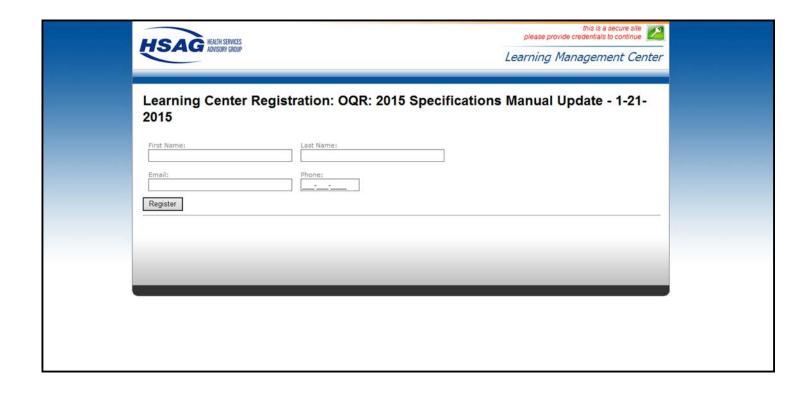

## **CE Credit Process: Existing User**

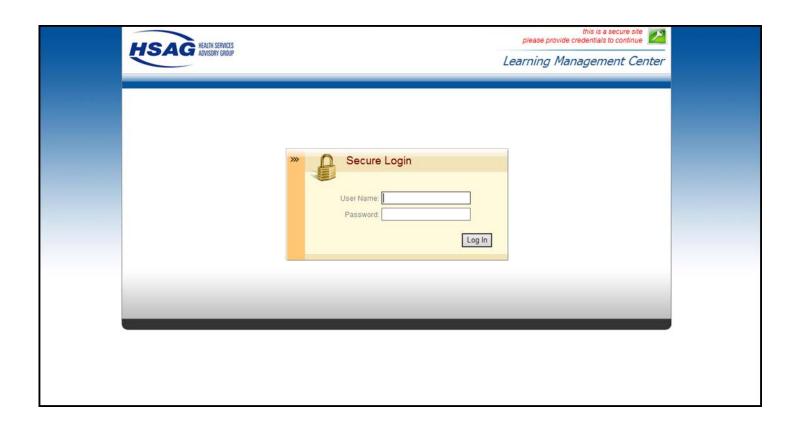

## **Thank You for Participating!**

Please contact the Support Contractor if you have any questions:

 Submit questions online through the QualityNet Question & Answer Tool at <u>www.qualitynet.org</u>

Or

 Call the Support Contractor at 866.800.8756.

7/22/2015